## **[คณะ](https://www.thaimediapr.com/%e0%b8%84%e0%b8%93%e0%b8%b0-ict-%e0%b8%a1-%e0%b8%a1%e0%b8%ab%e0%b8%b4%e0%b8%94%e0%b8%a5-%e0%b8%82%e0%b8%ad%e0%b9%80%e0%b8%8a%e0%b8%b4%e0%b8%8d%e0%b8%a5%e0%b8%87%e0%b8%97%e0%b8%b0%e0%b9%80%e0%b8%9a-2/) [ICT](https://www.thaimediapr.com/%e0%b8%84%e0%b8%93%e0%b8%b0-ict-%e0%b8%a1-%e0%b8%a1%e0%b8%ab%e0%b8%b4%e0%b8%94%e0%b8%a5-%e0%b8%82%e0%b8%ad%e0%b9%80%e0%b8%8a%e0%b8%b4%e0%b8%8d%e0%b8%a5%e0%b8%87%e0%b8%97%e0%b8%b0%e0%b9%80%e0%b8%9a-2/) [ม.มหิดล ขอเชิญลงทะเบียนอบรมเชิง](https://www.thaimediapr.com/%e0%b8%84%e0%b8%93%e0%b8%b0-ict-%e0%b8%a1-%e0%b8%a1%e0%b8%ab%e0%b8%b4%e0%b8%94%e0%b8%a5-%e0%b8%82%e0%b8%ad%e0%b9%80%e0%b8%8a%e0%b8%b4%e0%b8%8d%e0%b8%a5%e0%b8%87%e0%b8%97%e0%b8%b0%e0%b9%80%e0%b8%9a-2/) [ปฏิบัติการ หลักสูตร](https://www.thaimediapr.com/%e0%b8%84%e0%b8%93%e0%b8%b0-ict-%e0%b8%a1-%e0%b8%a1%e0%b8%ab%e0%b8%b4%e0%b8%94%e0%b8%a5-%e0%b8%82%e0%b8%ad%e0%b9%80%e0%b8%8a%e0%b8%b4%e0%b8%8d%e0%b8%a5%e0%b8%87%e0%b8%97%e0%b8%b0%e0%b9%80%e0%b8%9a-2/) ["Getting Start with](https://www.thaimediapr.com/%e0%b8%84%e0%b8%93%e0%b8%b0-ict-%e0%b8%a1-%e0%b8%a1%e0%b8%ab%e0%b8%b4%e0%b8%94%e0%b8%a5-%e0%b8%82%e0%b8%ad%e0%b9%80%e0%b8%8a%e0%b8%b4%e0%b8%8d%e0%b8%a5%e0%b8%87%e0%b8%97%e0%b8%b0%e0%b9%80%e0%b8%9a-2/) [OpenCV for Image Processing"](https://www.thaimediapr.com/%e0%b8%84%e0%b8%93%e0%b8%b0-ict-%e0%b8%a1-%e0%b8%a1%e0%b8%ab%e0%b8%b4%e0%b8%94%e0%b8%a5-%e0%b8%82%e0%b8%ad%e0%b9%80%e0%b8%8a%e0%b8%b4%e0%b8%8d%e0%b8%a5%e0%b8%87%e0%b8%97%e0%b8%b0%e0%b9%80%e0%b8%9a-2/)**

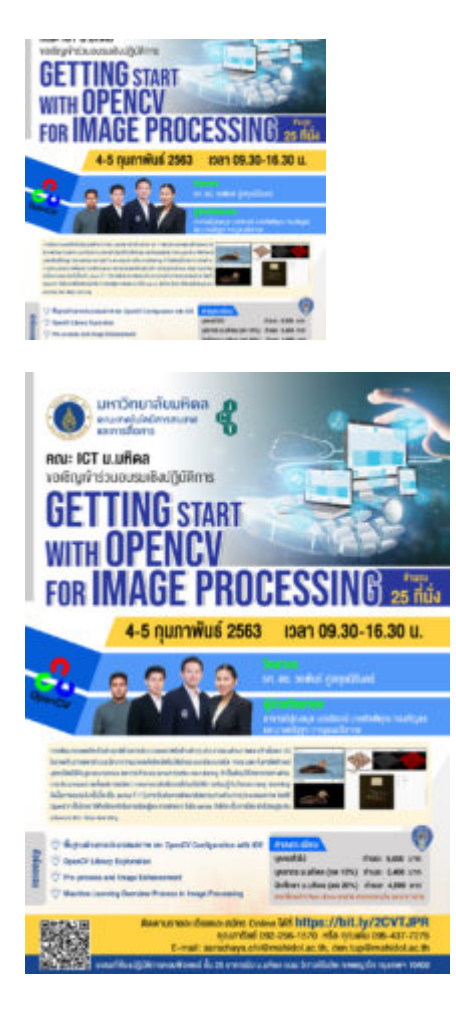

คณะ ICT ม.มหิดล ขอเชิญลงทะเบียนอบรมเชิงปฏิบัติการ หลักสูตร "Getting Start with OpenCV for Image Processing" วันที่ 4-5 กุมภาพันธ 2563 ณ คณะ ICT ม.มหิดล ชั้น 25 อาคารมิว (วิทยาลัยการจัดการ) มหาวิทยาลัยมหิดล ถนนวิภาวดีรังสิต เขตพญาไท กรุงเทพฯ

หลักสูตรเน้นการพัฒนาแอพพลิเคชั่นประยุกต์ด้านการประมวลผลภาพในด้านต่างๆ เช่น การแบ่งส่วนภาพและสร้าง โมเดล 3D ในภาพด้านการแพทย์ ระบบรักษาความปลอดภัยโดยอัตโนมัติผ่านระบบกล้องวงจรปิด การระบุและ ้ค้นหาอัตลักษณ์บุคคลโดยใช้ข้อมูล biometrics และการทำระบบ smart traffic monitoring จำเป็นต้องใช้ วิทยาการทางด้านการประมวลผลภาพตั้งแต่การแปลความหมายระดับพิกเซลไปจนถึงวิธีการเรียนรู้เชิงลึกแบบ deep learning ดังนั้นการอบรมในครั้งนี้จะเป็น series ที่ 1 ในการเริ่มต้นการพัฒนาโปรแกรมทางด้านการประมวล ผลภาพ โดยใช OpenCV เป็นไลบรารีฟังกชันหลักในการเรียนรูและการพัฒนา ซึ่งใน series ถัดไปจะเป็นการไต ระดับไปจนสูระดับ advance แบบ deep learning

## ข้อมูลเพิ่มเติมและลงทะเบียน สามารถดูได้ที่

https://www.ict.mahidol.ac.th/th/?event=getting-start-with-opencv-for-image-processing